## 発注書作成画面の概要です。

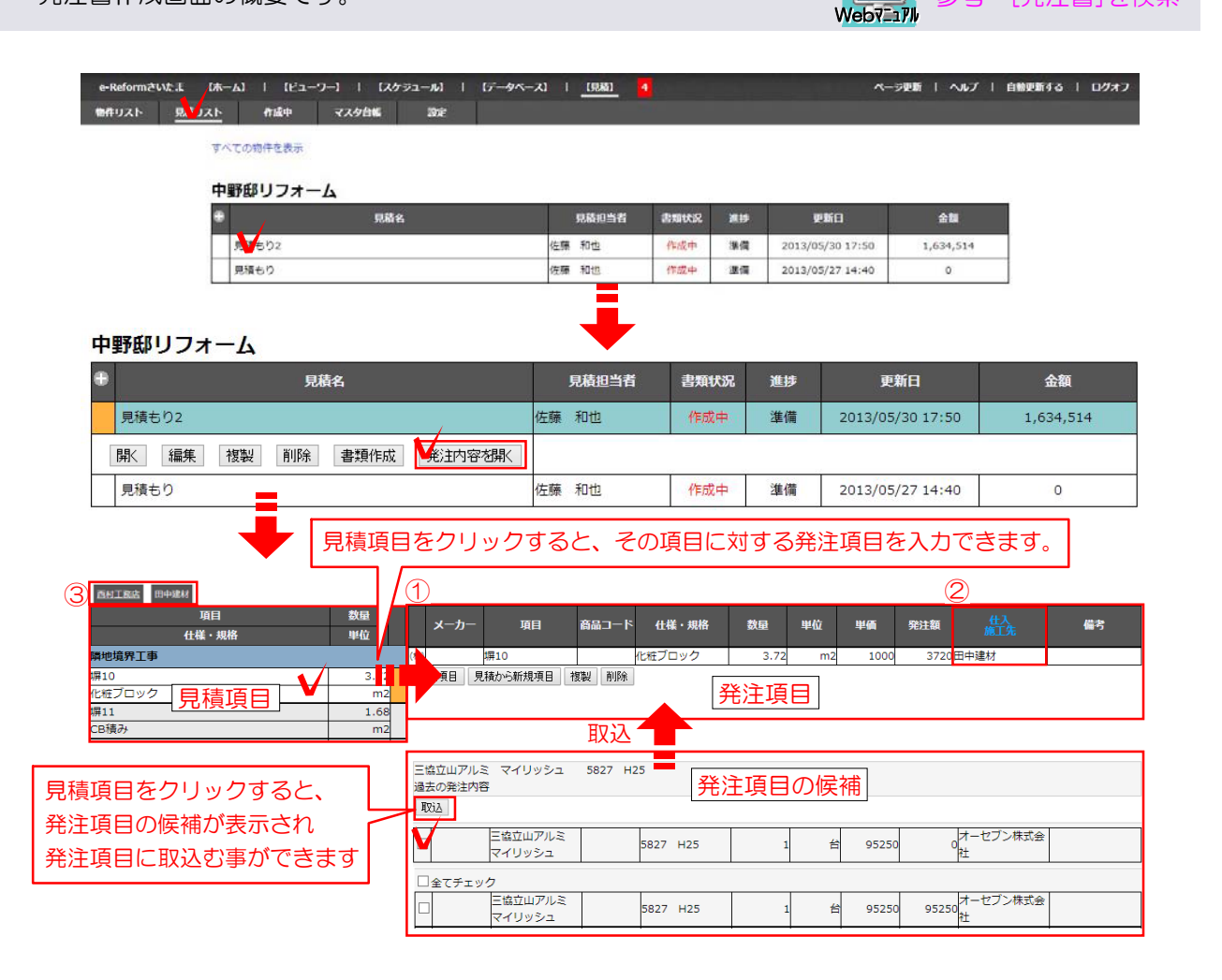

07 参考 [発注書]を検索

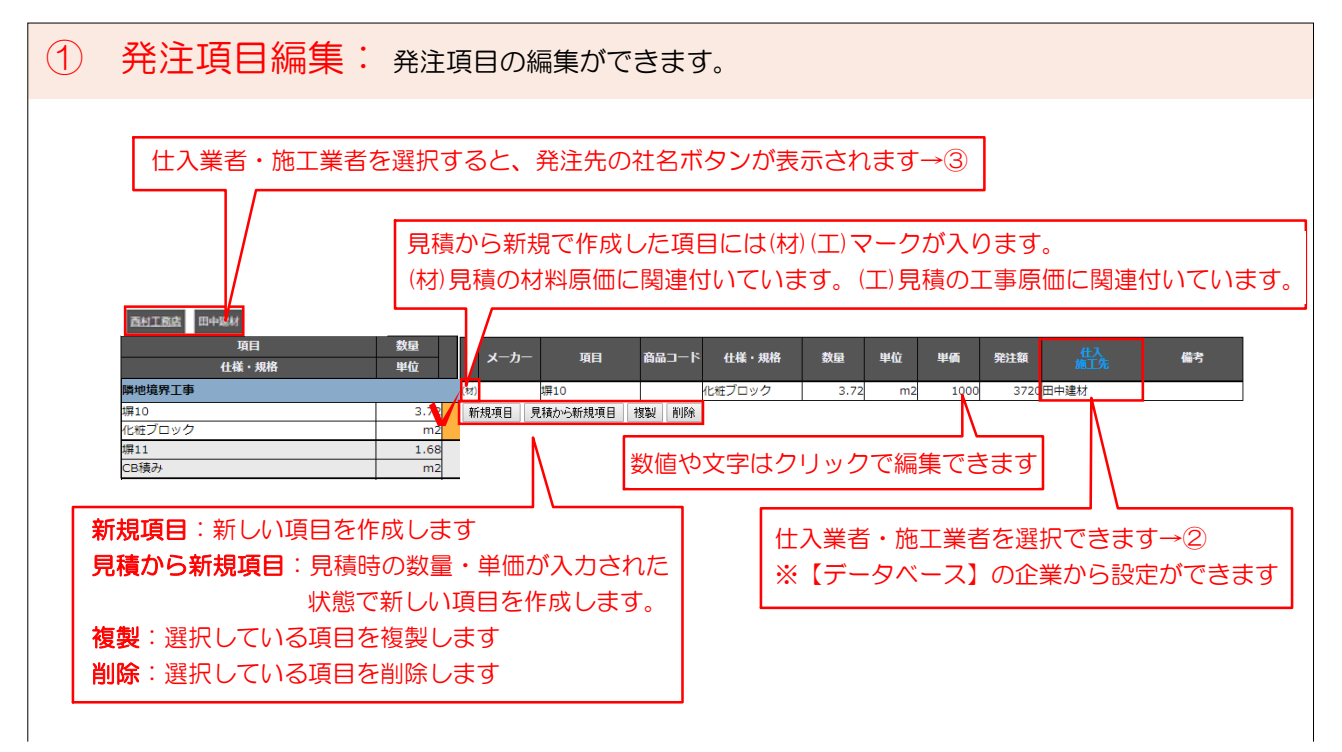

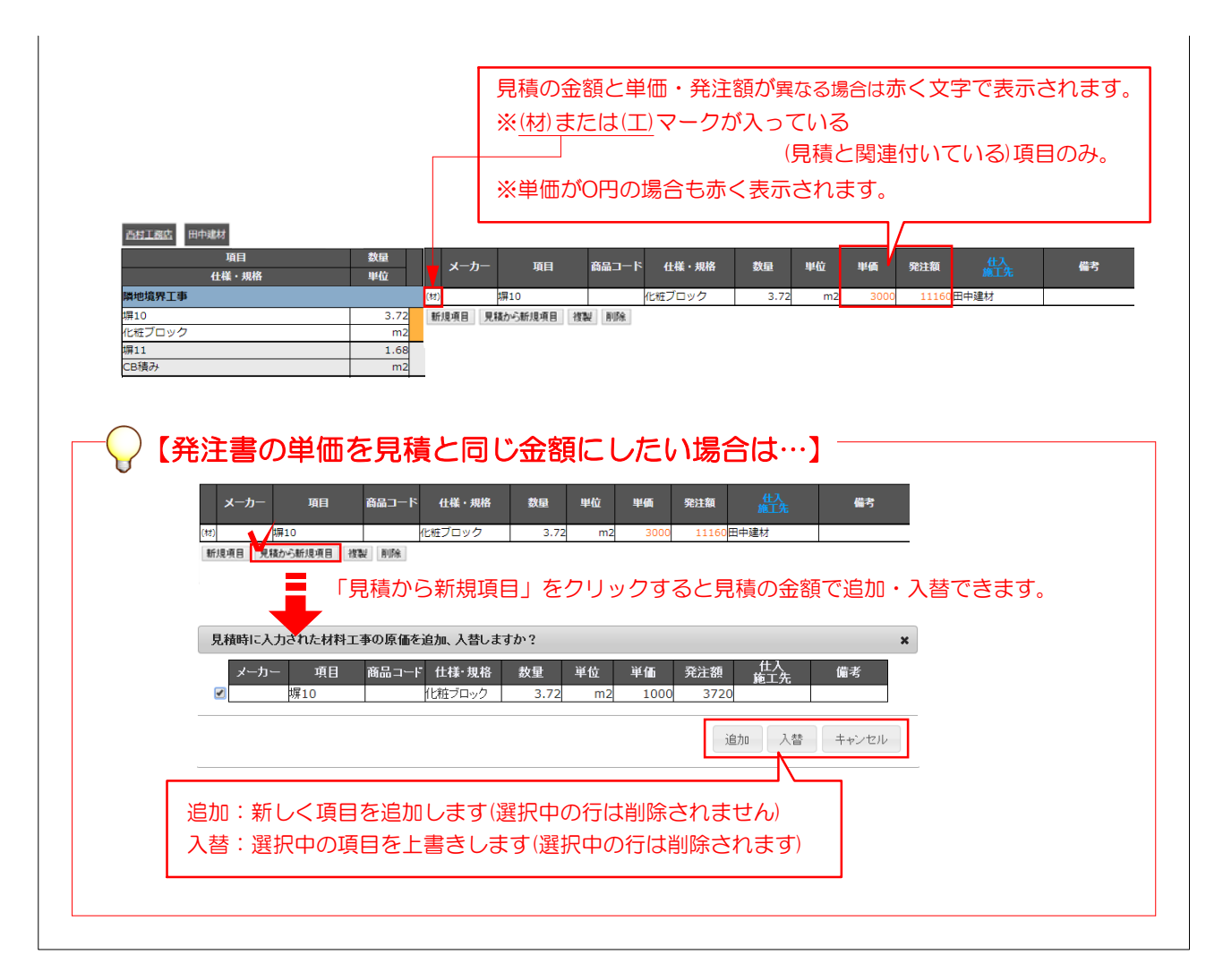

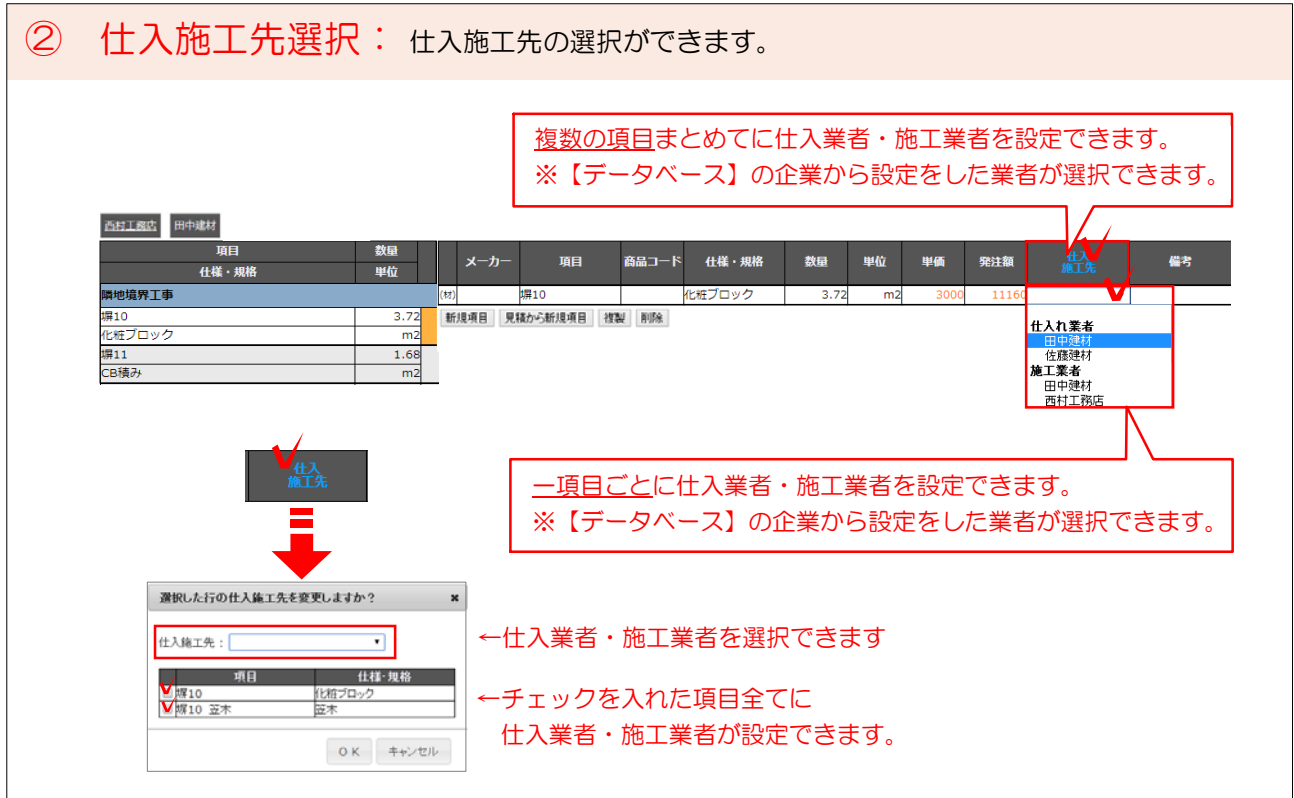

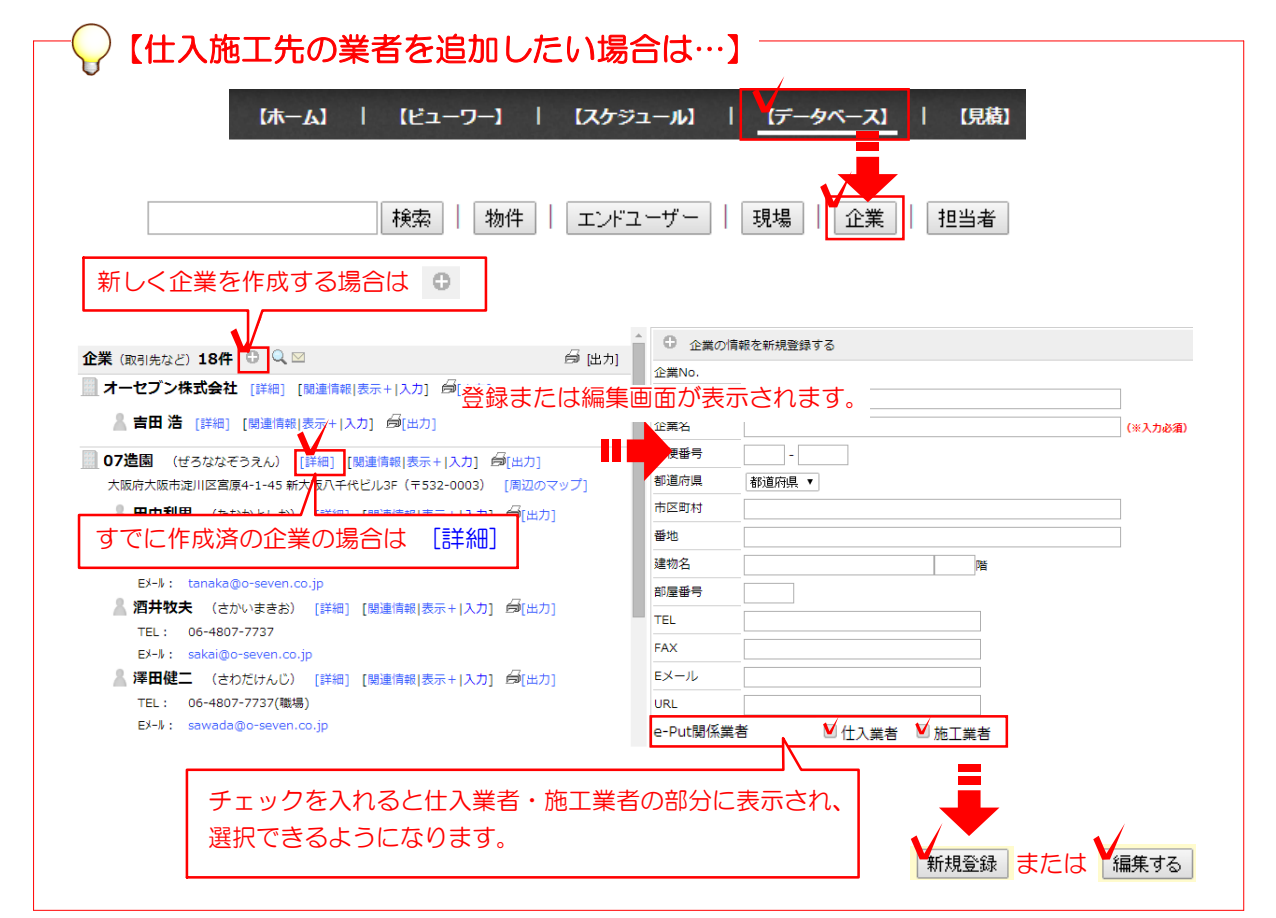

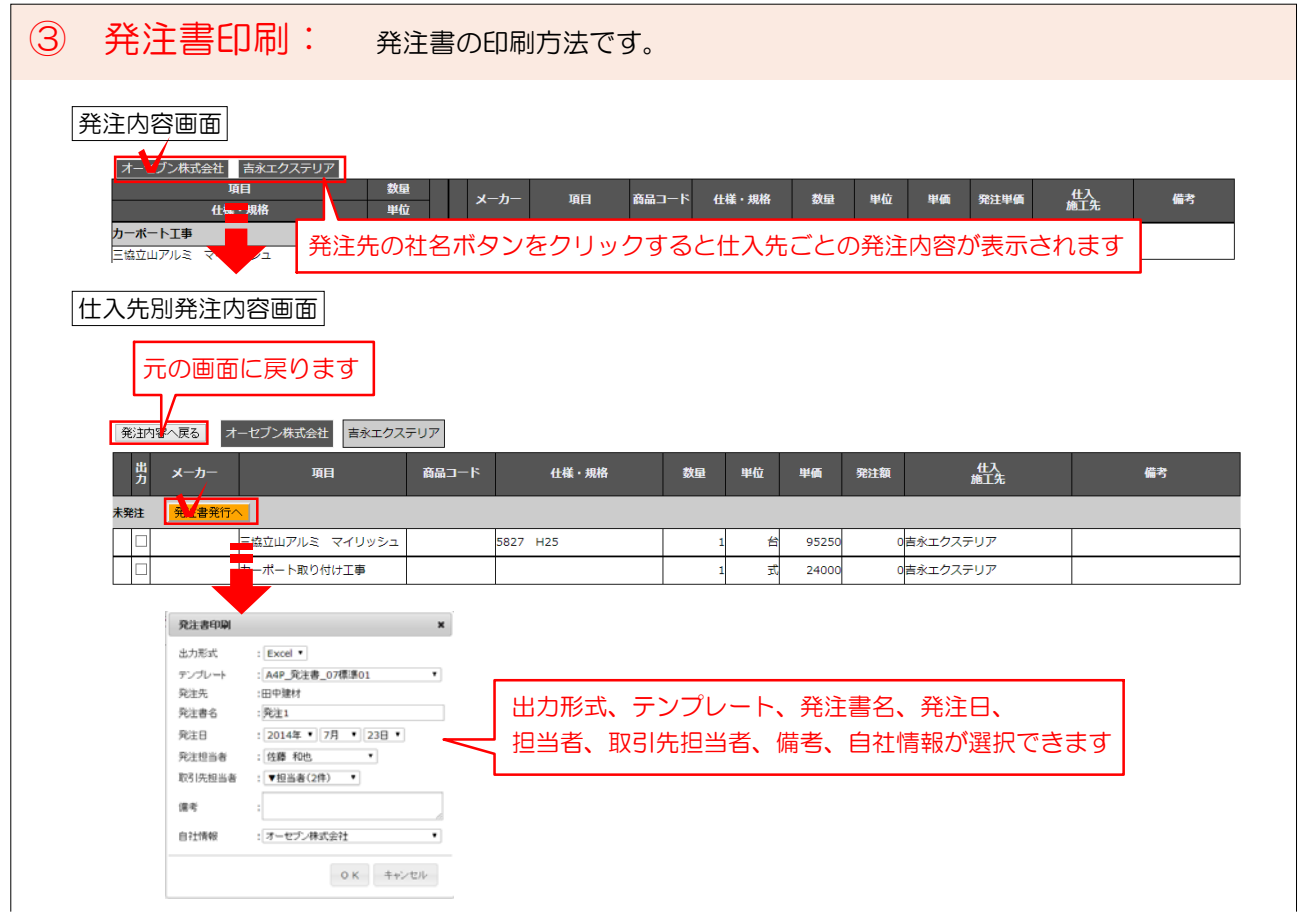

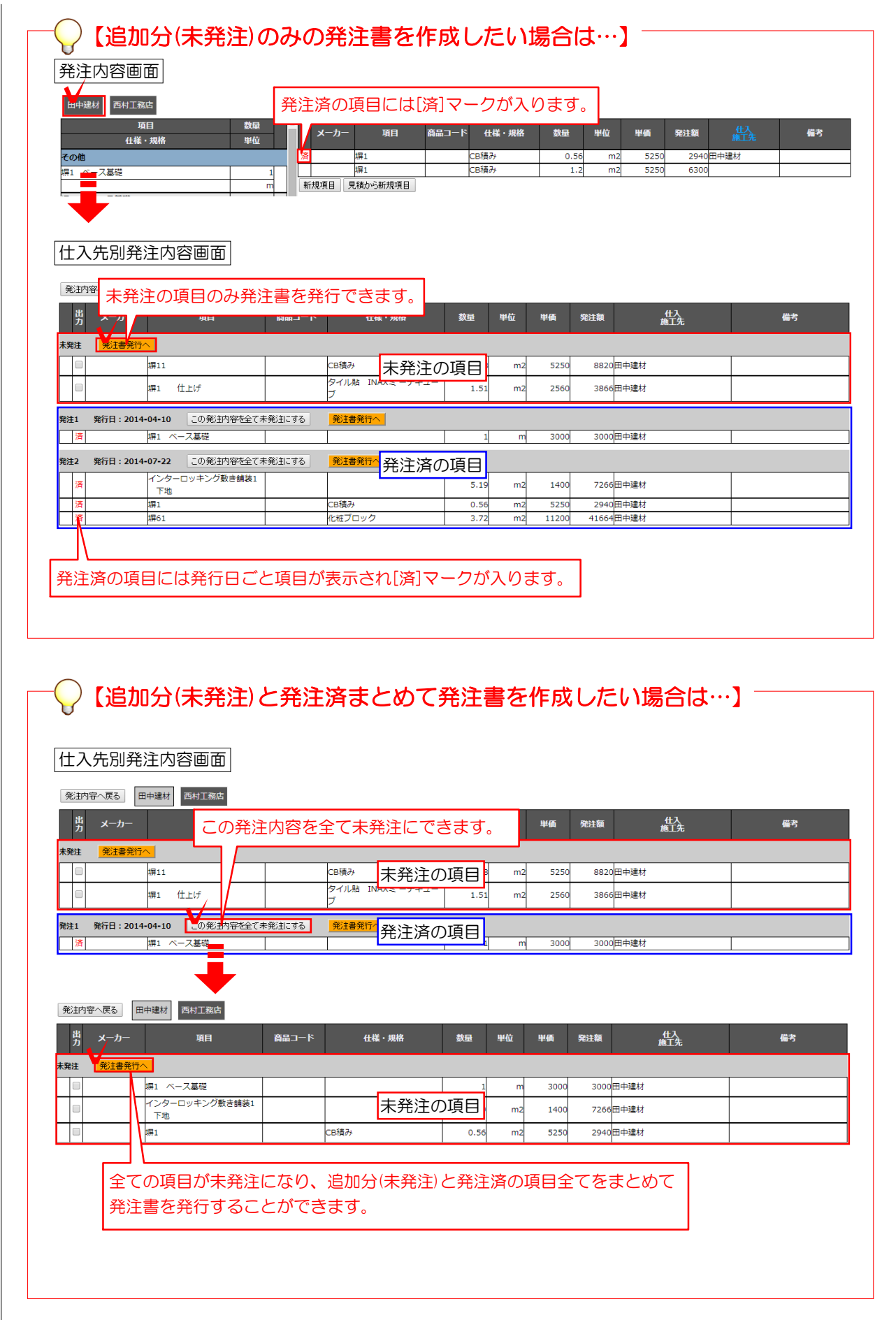